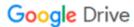

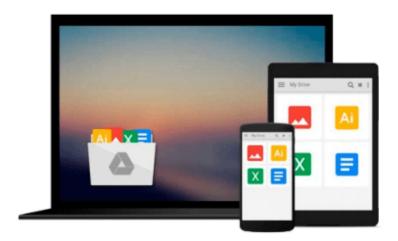

### Engineering Calculations using Microsoft Excel: Learn how to write your own customized calculations in minutes

Primoz Kvaternik

Download now

Click here if your download doesn"t start automatically

## Engineering Calculations using Microsoft Excel: Learn how to write your own customized calculations in minutes

Primoz Kvaternik

Engineering Calculations using Microsoft Excel: Learn how to write your own customized calculations in minutes Primoz Kvaternik

As every Engineer needs to do many daily calculations especially using modern standards like EUROCODES, the need to write custom software solutions is more and more real. Especially if standards include many complex formulas which are hardly calculated using pocket computers as it was 30 years ago. Then it came programmable pocket computers, I clearly remember as I had SHARP programmable computer, where it was possible to write a complex software, but you couldn't print the results as it is possible now. So today it is possible just by using Microsoft Excel and its programming abilities to write real software which can solve all daily engineering calculations with ease. What does an engineer need? So what does an engineer need when creating calculations? First there are input parameters, which should be entered on a very simple and a quick way, then a simple sketch as a graphical representation of the basis of calculation with annotations of input parameters. After that engineer needs to define the mathematical procedure which could be very simple, but it should also enable him, to write also more complex formulas or iterations. This is very easy to do with Excel. In this book I will show you that you do not need to be a software developer to create your own customized engineering calculations in minutes. What is maybe the most important, you can update formulas in your calculation any time you want. This is the solution that every engineer needs, because it offers open-source solution with powerful programmable tools, but on the other side simple enough to be done instantly. We will learn the following topics: - How to create cells where input parameters should be entered - How to create a sketch with annotations of input parameters -How to prepare cells where results of calculation will be written - How to create a push button, where you will trigger start of the calculation - How to write code to perform calculation - How to write code to display the results of calculation - How to perform calculation This book will also show you how to write the software for practical engineering calculation for structural analysis. I will show you in detail, how to enter data, define formulas and actually perform calculation, including how to display results and format cells for results of calculation. I will provide you with an easy-to-follow material explanation, all steps including source code will be explained in detail.

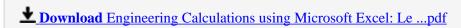

Read Online Engineering Calculations using Microsoft Excel: ...pdf

Download and Read Free Online Engineering Calculations using Microsoft Excel: Learn how to write your own customized calculations in minutes Primoz Kvaternik

#### From reader reviews:

#### Sarita Springer:

Have you spare time for just a day? What do you do when you have considerably more or little spare time? Yeah, you can choose the suitable activity intended for spend your time. Any person spent their particular spare time to take a walk, shopping, or went to often the Mall. How about open or read a book called Engineering Calculations using Microsoft Excel: Learn how to write your own customized calculations in minutes? Maybe it is for being best activity for you. You understand beside you can spend your time together with your favorite's book, you can more intelligent than before. Do you agree with their opinion or you have some other opinion?

#### **Donna Bledsoe:**

What do you concerning book? It is not important along with you? Or just adding material if you want something to explain what yours problem? How about your spare time? Or are you busy man? If you don't have spare time to accomplish others business, it is make one feel bored faster. And you have time? What did you do? All people has many questions above. The doctor has to answer that question since just their can do which. It said that about reserve. Book is familiar on every person. Yes, it is suitable. Because start from on guardería until university need this kind of Engineering Calculations using Microsoft Excel: Learn how to write your own customized calculations in minutes to read.

#### **Melissa Fanning:**

Playing with family in a very park, coming to see the water world or hanging out with friends is thing that usually you could have done when you have spare time, after that why you don't try factor that really opposite from that. One particular activity that make you not experience tired but still relaxing, trilling like on roller coaster you have been ride on and with addition of information. Even you love Engineering Calculations using Microsoft Excel: Learn how to write your own customized calculations in minutes, it is possible to enjoy both. It is great combination right, you still wish to miss it? What kind of hang type is it? Oh can happen its mind hangout people. What? Still don't obtain it, oh come on its referred to as reading friends.

#### Sarah Acres:

This Engineering Calculations using Microsoft Excel: Learn how to write your own customized calculations in minutes is fresh way for you who has attention to look for some information since it relief your hunger of knowledge. Getting deeper you into it getting knowledge more you know or perhaps you who still having little digest in reading this Engineering Calculations using Microsoft Excel: Learn how to write your own customized calculations in minutes can be the light food for you personally because the information inside this book is easy to get by simply anyone. These books build itself in the form which can be reachable by anyone, yes I mean in the e-book web form. People who think that in book form make them feel drowsy

even dizzy this guide is the answer. So there isn't any in reading a book especially this one. You can find actually looking for. It should be here for you actually. So , don't miss this! Just read this e-book type for your better life and knowledge.

Download and Read Online Engineering Calculations using Microsoft Excel: Learn how to write your own customized calculations in minutes Primoz Kvaternik #L5FX1MG6OCH

# Read Engineering Calculations using Microsoft Excel: Learn how to write your own customized calculations in minutes by Primoz Kvaternik for online ebook

Engineering Calculations using Microsoft Excel: Learn how to write your own customized calculations in minutes by Primoz Kvaternik Free PDF d0wnl0ad, audio books, books to read, good books to read, cheap books, good books, online books, books online, book reviews epub, read books online, books to read online, online library, greatbooks to read, PDF best books to read, top books to read Engineering Calculations using Microsoft Excel: Learn how to write your own customized calculations in minutes by Primoz Kvaternik books to read online.

Online Engineering Calculations using Microsoft Excel: Learn how to write your own customized calculations in minutes by Primoz Kvaternik ebook PDF download

Engineering Calculations using Microsoft Excel: Learn how to write your own customized calculations in minutes by Primoz Kvaternik Doc

Engineering Calculations using Microsoft Excel: Learn how to write your own customized calculations in minutes by Primoz Kvaternik Mobipocket

Engineering Calculations using Microsoft Excel: Learn how to write your own customized calculations in minutes by Primoz Kvaternik EPub